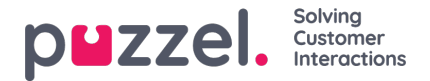

## **Legge til attributter på en sak**

Saksattributter er et sett med informasjon som beskriver saken. Uavhengig av hvordan saken ble opprettet (automatisk/manuelt), kan attributtene forsatt endres for å vise aktuell status.

Hver sak kan tildeles et antall attributter som lett kan redigeres av agentene. Avhengig av hvilke attributter som er tillatt av administratoren din, vil du kunne se og endre attributtverdiene for sakene. Noen av de viktigste attributtene er:

- Organisasjon: Organisasjon relatert til en sak
- Team : Teamet som skal håndtere saken
- Tagger : Spesifikk måte saken har blitt navngitt på
- Tildelt til : Agenten som er tildelt for å håndtere saken
- Post-it notat : Notat man kan skrive for seg selv eller andre om saken
- Prioritet : Hvilken prioritet saken skal ha Lavest, Lav, Normalt, Høy, Høyest
- Status : Gjeldende status for en sak: Åpen, Avventer, På Vent, Løst.

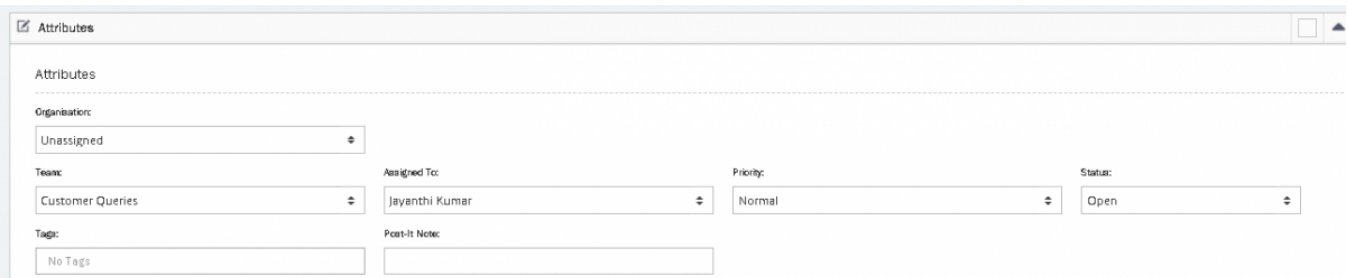

Du kan klikke i feltet for hvert av attributtene for å se en rullegardinliste med tilgjengelige alternativer. Velg riktig og lagre endringene.